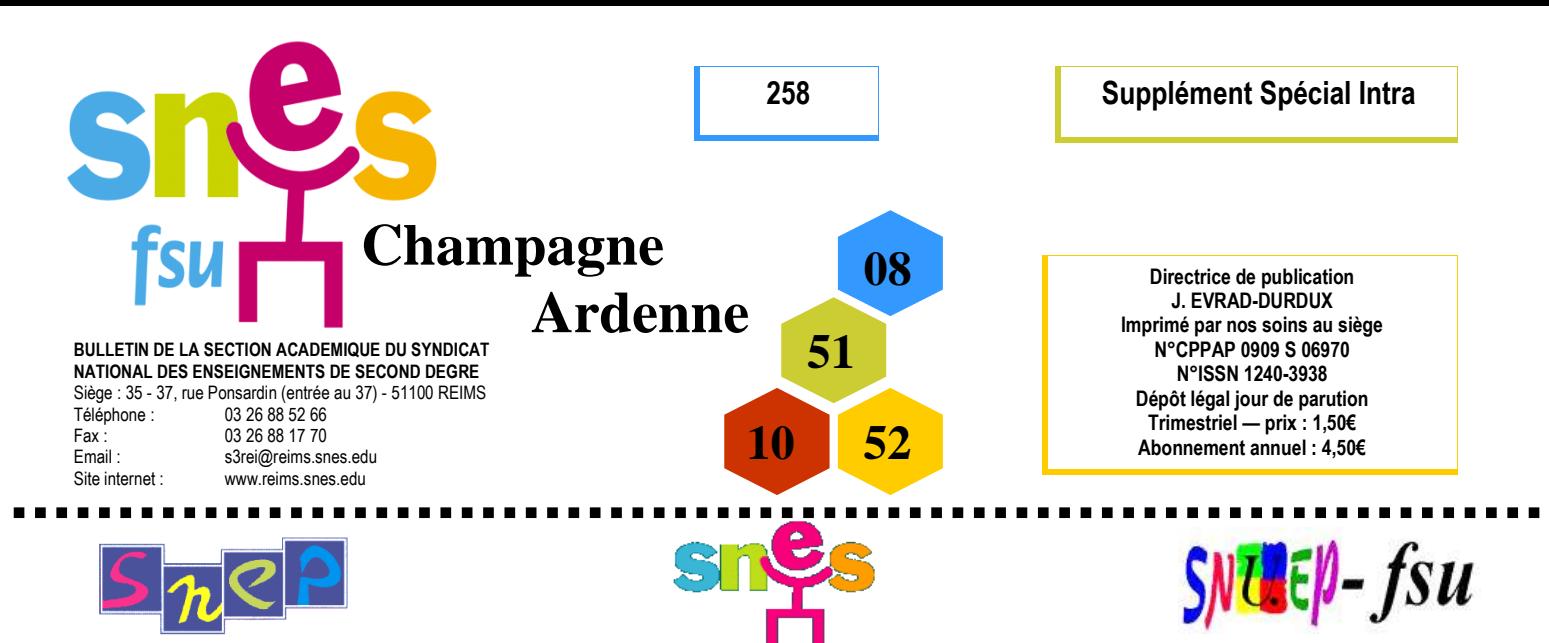

# SPÉCIAL MOUVEMENT INTRA ACADÉMIQUE 2010

**Ce bulletin académique est destiné en priorité aux collègues demandant une mutation intra académique dans l'académie de Reims, aux TZR et aux militants SNEP, SNES et SNUEP des établissements.** 

### **PERMANENCES AU SIEGE DE LA SECTION ACADEMIQUE:**

35 – 37, rue Ponsardin ( entrée au 37 ) tous les après midi de 14 h 30 à 17 h 30 ( sauf le samedi ). tél. : 03 26 88 52 66 fax : 03 26 88 17 70 http://www.reims.snes.edu Email: s3rei@snes.edu mutations@reims.snes.edu

### **SOMMAIRE**

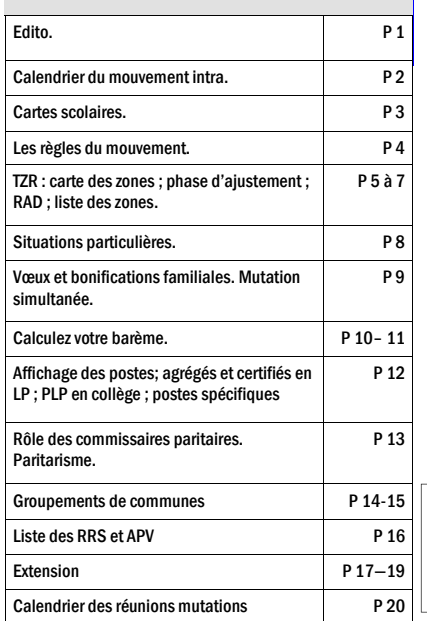

## **EDITO : L'ANNEE DE TOUS LES DANGERS !**

Celles et ceux qui demandent leur mutation à l'intra depuis plusieurs années pourront se dire que la tonalité de l'édito ne change guère d'année en année. Hélas, ils ont raison…

 Mais il faut dire que l'évolution de la situation ne va pas en s'améliorant et, chaque année, on se dit que l'on a forcément « touché le fond », idée très vite démentie par les chiffres. Ainsi, avec près de 1500 ETP perdus ces six dernières années dans l'académie, on pense toujours que c'est terminé, que l'on ne peut pas encore nous « piquer » des moyens, que les établissements sont de plus en plus exsangues…

 Pourtant, cette année encore, l'académie doit rendre 183 ETP selon les chiffres rectoraux . Evidemment, cela veut dire que de trop nombreux collègues vont être, une fois encore, touchés par des mesures de carte scolaire. A cela s'ajouteront les effets des affectations des fonctionnaires stagiaires (nouvelle appellation pour les stagiaires IUFM) ; en effet, dès la rentrée, ils seront installés sur des postes à temps plein. Aux dernières nouvelles, le rectorat évoquait l'octroi de près de 250 stagiaires !

 Même si le rectorat dit ne pas vouloir « tuer » le mouvement intra (en utilisant les BMP pour affecter les stagiaires), il est, malheureusement, évident que celui-ci va lourdement pâtir de ces conditions nouvelles et particulières.

 Tout cela pèsera également sur les conditions de travail des TZR et des nontitulaires car les affectations à l'année sur un établissement risquent fort d'être beaucoup plus réduites qu'habituellement. Ils seront donc plus « disponibles » pour assurer les remplacements…

 Une fois de plus, on colmate les brèches (manque de remplaçants dans de nombreuses disciplines) en plaçant des collègues, les stagiaires, en situation difficile. S'opposer à « la casse » systématique des services publics à laquelle se livre l'actuel gouvernement est plus que jamais une impérieuse nécessité. Il y a déjà eu plusieurs temps forts depuis la dernière rentrée. **Il faut aussi réussir la grève Fonction Publique du 23 mars prochain. Nous comptons sur vous.**

> Pour le SNEP : Olivier GUENIN. Pour le SNES : Esther JOBERTIE, Jean-Claude RICHOILLEY. Pour le SNUEP : Régis DEVALLE.

**Contacter le S.N.E.P. :** Olivier GUENIN - 1, rue Jolicoeur, 51500 Mailly Champagne - Tél : 03-26-50-19-86. Email : corpo-reims@snepfsu.net - Site : www.snepfsu-reims.net **Contacter le S.N.U.E.P. :** Régis DEVALLE, 18 rue de Vitry, 51250 Sermaize les Bains - Tél : 06.12.68.26.60 Email : regis.devalle@snuep.com

Dans les commissions paritaires et les groupes de travail, les représentants du S.N.E.P., du S.N.E.S. et du S.N.U.E.P., élus des personnels contrôlent la régularité et l'équité des opérations de mutation, interviennent pour améliorer les propositions informatiques du mouvement des personnels. Il est donc important de contacter ces représentants, et d'envoyer une fiche syndicale. **N'oubliez pas de vous syndiquer**.

## **CALENDRIER PREVISIONNEL DU MOUVEMENT INTRA - ACADEMIQUE RENTREE 2010 – 2011**

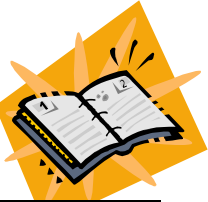

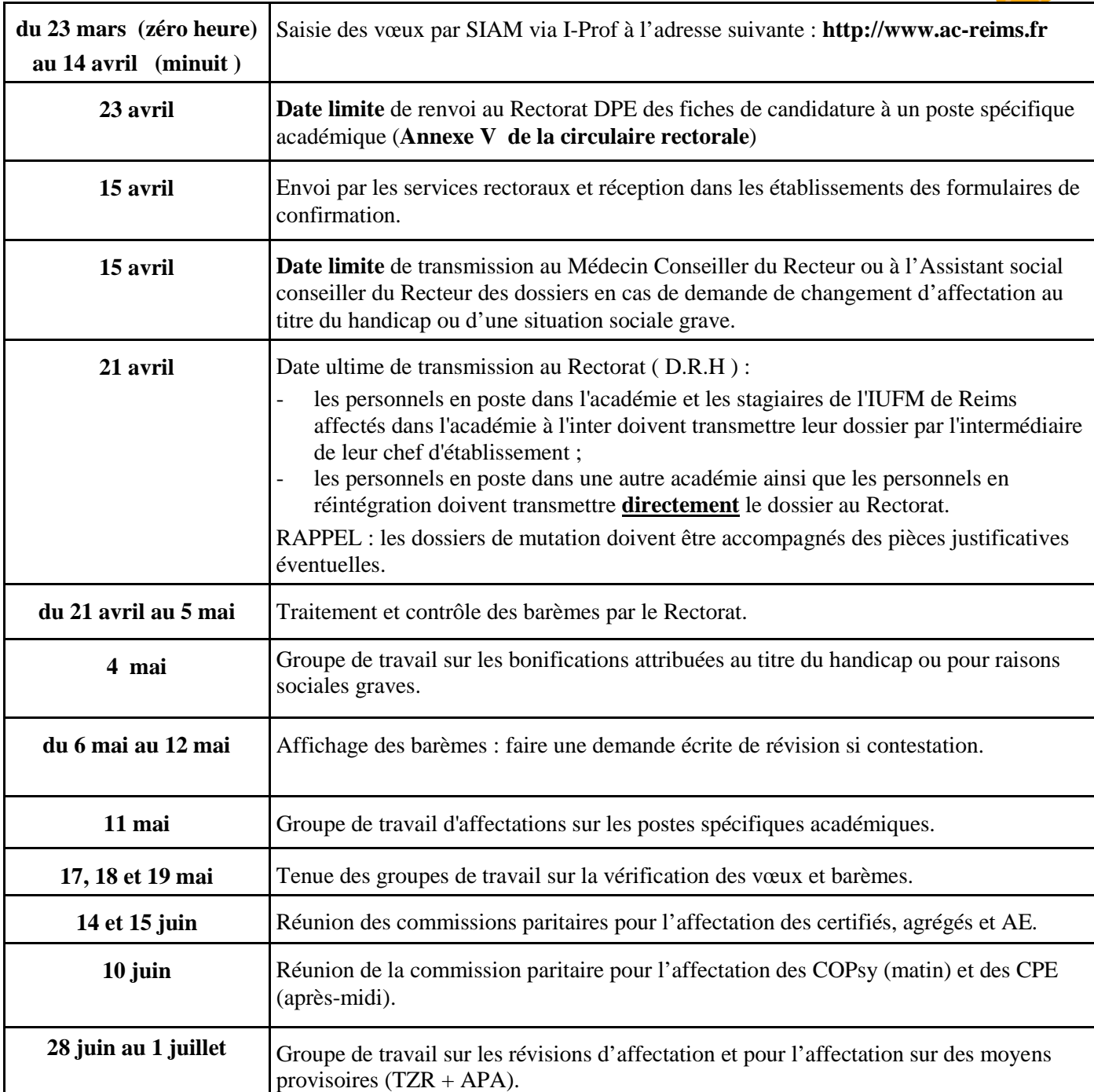

#### **AMMANA FORMULAIRE DE CONFIRMATION DE DEMANDE**

**THE EXPLANATION** FORMULAIRE DE CONFIRMATION DE DEMANDE<br>
Il doit être édité dans votre établissement. Pour les collègues en disponibilité, en  $\hat{A}$ <br>
leur adresse personnelle. A réception, vous pouvez le modifier au stylo rouge car c'est Il doit être édité dans votre établissement. **Pour les collègues en disponibilité, en congé parental, en détachement ou affectés hors académie,** ce formulaire sera adressé à leur adresse personnelle. A réception, vous pouvez le modifier au stylo rouge car **c'est la**  ļ **demande écrite qui compte**.

 Faites en une copie, après visa du chef d'établissement, pour vous et une pour le S.N.E.P., S.N.E.S. ou

Ę l'administration n'est pas tenue de vous les réclamer et leur absence entraînera la perte des bonifications escomptées. Ę **Joindre les doubles à la fiche syndicale.** 

**ATTENTION :** les personnels actuellement en poste dans une autre académie ou ceux en réintégration transmettent directement leur dossier au Rectorat, sans visa de chef d'établissement (cf problème posé par les zones de vacances). 

## **MESURE DE CARTE SCOLAIRE : comment est désignée la « victime » ?**

Les règles sont précises :

- ◊ Il s'agit de l'enseignant(e) ayant la plus faible ancienneté dans l'établissement depuis son affectation à titre définitif. Toutefois, les collègues arrivés par réaffectation après MCS cumulent les anciennetés acquises dans l'ancien et le nouvel établissement.
- ◊ En cas d'égalité, c'est l'ancienneté de service (l'échelon) qui départage : c'est le plus petit échelon qui est concerné par la MCS.
- ◊ En cas de nouvelle égalité, c'est le nombre d'enfants à charge qui est le critère déterminant : celui qui en a le moins est la « victime ».
- ◊ En dernier lieu, si aucun des éléments précédents n'a permis de trancher entre plusieurs collègues, c'est la date de naissance qui est le critère ultime : le plus jeune est touché par la MCS.

 Ces règles sont appliquées s'il n'y a pas de volontaire (cas le plus fréquent, surtout en période de restriction de moyens) pour être en MCS. S'il y a un volontaire, c'est cette ou ce collègue qui est en MCS. S'il y a plusieurs volontaires, c'est celle ou celui qui a la plus forte ancienneté qui est retenu. I

## **REMARQUES :**

- Avoir été victime d'une ou plusieurs MCS ne met pas « à l'abri »…
- La priorité de retour sur son ancien établissement est illimitée dans le temps... sans que l'on soit obligé(e) de le demander chaque année (même si cela est vivement conseillé).
- Une MCS ne permet pas d'augmenter ses chances de muter à l'inter... contrairement à ce que certains chefs d'établissement n'hésitent pas à dire..., sûrement, pour essayer de mieux faire « passer la pilule » !
- Une MCS présumée (elles ne sont « validées » que lors d'un CTPA en mars) ne permet pas de déposer une demande de mutation tardive à l'inter.

## **MESURES DE CARTE SCOLAIRE.**

 Suite à la **suppression de 183 équivalents temps pleins** (plus de 10 % des effectifs de notre académies ont été supprimés en 7 ans ! ! !) dans notre académie pour la rentrée prochaine, sans compter les supports stagiaires, vous êtes nombreux(ses) à avoir été averti(e)s par le Rectorat (via votre chef d'établissement) que votre poste, faute de volontaire(s), était supprimé.

 **Vous devez obligatoirement participer au mouvement intra académique,** à moins qu'un poste de même nature, dans la même discipline, dans votre établissement ne devienne vacant à la suite du départ, lors du mouvement inter académique (par exemple), d'un de vos collègues. Dans ce cas, c'est le poste de ce collègue qui sera considéré comme étant supprimé, et vous n'aurez à participer au mouvement intra académique que si vous souhaitez changer d'affectation (établissement ou zone de remplacement).

 Pour bénéficier des 1500 points de bonification attribués aux victimes de mesures de carte scolaire, il faut mentionner dans vos vœux, l'établissement actuel, la commune de cet établissement, éventuellement le département de cette commune et l'académie (ces vœux doivent être exprimés dans cet ordre mais peuvent ne pas se suivre). La bonification porte sur ces vœux à condition de n'exclure aucun type d'établissement à l'exception des agrégés qui peuvent limiter ces vœux aux lycées. Il est aussi **possible de demander la zone de remplacement**  correspondant au poste supprimé, ainsi que le vœu « toute zone du département » considéré et de bénéficier de la même **bonification de 1500 points quelle que soit la place de ces voeux.** 

 Sur les vœux «département» ou «académie» la bonification entraîne une logique de rapprochement kilométrique par rapport au poste actuel.

**Dans le cas particulier d'une mesure de carte scolaire sur zone de remplacement**, la priorité de 1500 points est accordée pour la zone de remplacement concernée ( vœu ZRE ) puis pour toutes les zones de remplacement du département ( vœu ZRD ), enfin, pour toutes les zones de remplacement de l'académie ( vœu ZRA ). Le vœu tout poste ( fixe ) dans le groupement de communes correspondant à la zone de remplacement supprimée sera bonifié de 0,1 point et

le vœu tout poste ( fixe ) dans le département concerné sera bonifié de 50 points dès lors que ces vœux sont exprimés après les vœux ZRE et ZRD. Pour bénéficier de ces bonifications, il ne faut exclure aucun type d'établissement.

 **Muté(e) dans un de ces vœux bonifiés, vous conserverez votre ancienneté de poste pour les mouvements ultérieurs (gardez précieusement l'avis rectoral notifiant la carte scolaire).** Par contre, si vous mutez sur un vœu non bonifié, vous êtes considéré(e) comme ayant muté volontairement et votre ancienneté dans le poste redémarrera à zéro.

AVANT DE FORMULER VOS VŒUX, N'HESITEZ PAS A VENIR NOUS RENCONTRER LORS DES DIVERSES PERMANENCES ET REUNIONS QUE NOUS TIENDRONS PENDANT TOUTE LA PERIODE DE SAISIE DES VŒUX ( cf page 20 ).

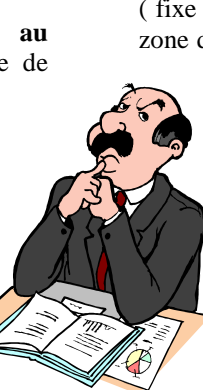

Les règles du mouvement intra-académique 2010

# **Jusqu'à 20 vœux possibles.**

Pour chacun d'entre eux, il faut entrer un code :

 **- un voeu sur un établissement précis** (7 chiffres et une lettre : le code est disponible à l'adresse suivante : rne.education.gouv.fr/). Le poste peut être avec un complément de service (cela devrait être indiqué sur le site du rectorat).

 **- un voeu dit « large » pour un poste en établissement :** une commune (6 chiffres), un groupement de communes (voir codes pages 14-15 ), voire un département ou l'académie. Un voeu large intègre tous les postes (APV compris) même pour les néo-titulaires.

 **- un voeu sur une zone de remplacement** (voir page 7). Demander une ZRD ou une ZRA, revient à demander n'importe quelle zone de remplacement du département ou de l'académie et à obtenir la moins demandée.

## \*\*\*\*\*\*\*\*\*\*\*\*\*\*\*\*\*\*\*\*\*\*

### **Conseils :**

• Imprimez votre demande de mutation sur i-prof.

 • Vérifiez l'enregistrement de votre demande, en vous connectant à nouveau après votre saisie.

 • Demandez le **formulaire de confirmation** au chef d'établissement**.** Sans formulaire de confirmation, la demande est annulée ! (le rectorat ne relancera que les collègues devant obligatoirement muter).

 • Les pièces justificatives numérotées sont à joindre au formulaire de confirmation : rien ne sera réclamé par l'administration.

 • Les modifications de voeux sont autorisées sur le formulaire de confirmation et doivent être indiquées en première page au stylo rouge !

 • Une relecture attentive du formulaire permet de supprimer les voeux inutiles (commune sans établissement du 2nd degré, ... ou sa ZR).

### **LE COIN DES DISTRAITS**

la procédure d'extension.

**Attention !** 

Les collègues qui doivent obligatoirement participer à l'intra (entrants dans l'académies, cartes scolaires) seront affectés selon la procédure d'extension s'ils n'obtiennent pas un poste dans leurs voeux. Ils ont donc intérêt à faire un nombre de voeux important pour éviter au maximum

 Pour accéder à I-Prof, il vous faut vous munir de votre compte utilisateur (1ère lettre du prénom suivi du nom en minuscules, sans point ni espace) et de votre mot de passe (votre NUMEN avec les lettres majuscules).

 Toutefois, si vous avez modifié votre mot de passe et que vous ne l'avez pas en mémoire ou si vous l'avez égaré, téléphonez ou envoyez un courriel au service informatique de l'inspection d'académie de votre département :

- Ardennes : 03-24-59-71-81, melouvert08@ac-reims.fr
- Aube : 03-25-80-01-97, melouvert10@ac-reims.fr
- Marne : 03-26-68-61-00, melouvert51@ac-reims.fr
- Haute-Marne : 03-25-30-51-49, melouvert52@ac-reims.fr

Eumummummummummummummummummummummu

# Formulation des vœux : quelles stratégies ?

 Les règles du mouvement sont les mêmes pour tout le monde mais il n'y a pas une stratégie unique. D'abord, parce que les collègues ne recherchent pas tous le même type d'affectation, ensuite parce que d'une zone géographique à l'autre ou d'une discipline à l'autre, les réalités sont radicalement

différentes. Enfin, parce que la meilleure stratégie ne pourra pas aboutir en l'absence de postes !

 Le SNES dispose de la liste des postes vacants connus (postes créés, postes vacants, postes libérés par le mouvement inter ou départ en retraite), mais aussi la liste des postes supprimés avec MCS (mesure de carte scolaire) car cela signifie qu'un collègue devra retrouver un poste et aura une bonification de 1500 pts qui lui donnera une priorité absolue sur le poste le

plus proche. N'hésitez pas à nous contacter lors de nos permanences ou à venir nous rencontrer lors des réunions mutations que nous organisons (voir page 20) pour que nous vous donnions ces listes.

### **Obtenir un poste en établissement.**

 Vos vœux doivent suivre une certaine logique (et même une logique certaine !) et aller du plus précis au plus large : un voeu établissement précis suivant le vœu tout poste dans la commune à laquelle il appartient n'aura de sens que s'il rapporte plus de points (pts agrégés ou APV).

 Vous avez la possibilité de faire jusqu'à 20 vœux " établissements ", " communes ", " groupes de communes ", " département " ou " académie " en précisant ou non un type d'éta-

> blissement, mais si vous le faites, vous n'avez plus le droit aux bonifications familiales sur ces vœux. Par exemple : " commune de Reims lycées uniquement " ou " groupe de communes de Troyes collèges uniquement " vous privent des points de rapprochement de conjoint (30.2 pts) et d'enfants (75 pts par enfant quel que soit leur nombre), y compris si vous ne pouvez enseigner que dans un type d'établissement ou s'il n'y a qu'un établissement dans la commune.

### **Obtenir une zone géographique.**

 Il faut privilégier les vœux dits "larges" (communes et groupes de communes), en particulier si vous bénéficiez des 50 pts IUFM sur votre 1er voeu ou de bonifications familiales. Un poste TZR est parfois la seule solution pour rester dans une aire géographique; il ne faut donc pas hésiter à faire des voeux en ZR en plus des autres voeux. Si vous devez absolument obtenir un poste (entrants dans l'académie), n'hésitez pas non plus à être moins ambitieux dans vos choix géographiques en fin de liste pour éviter de partir en extension.

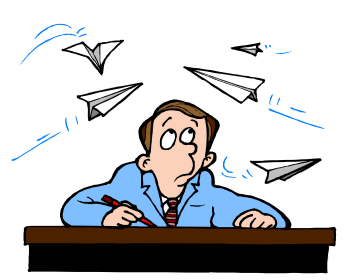

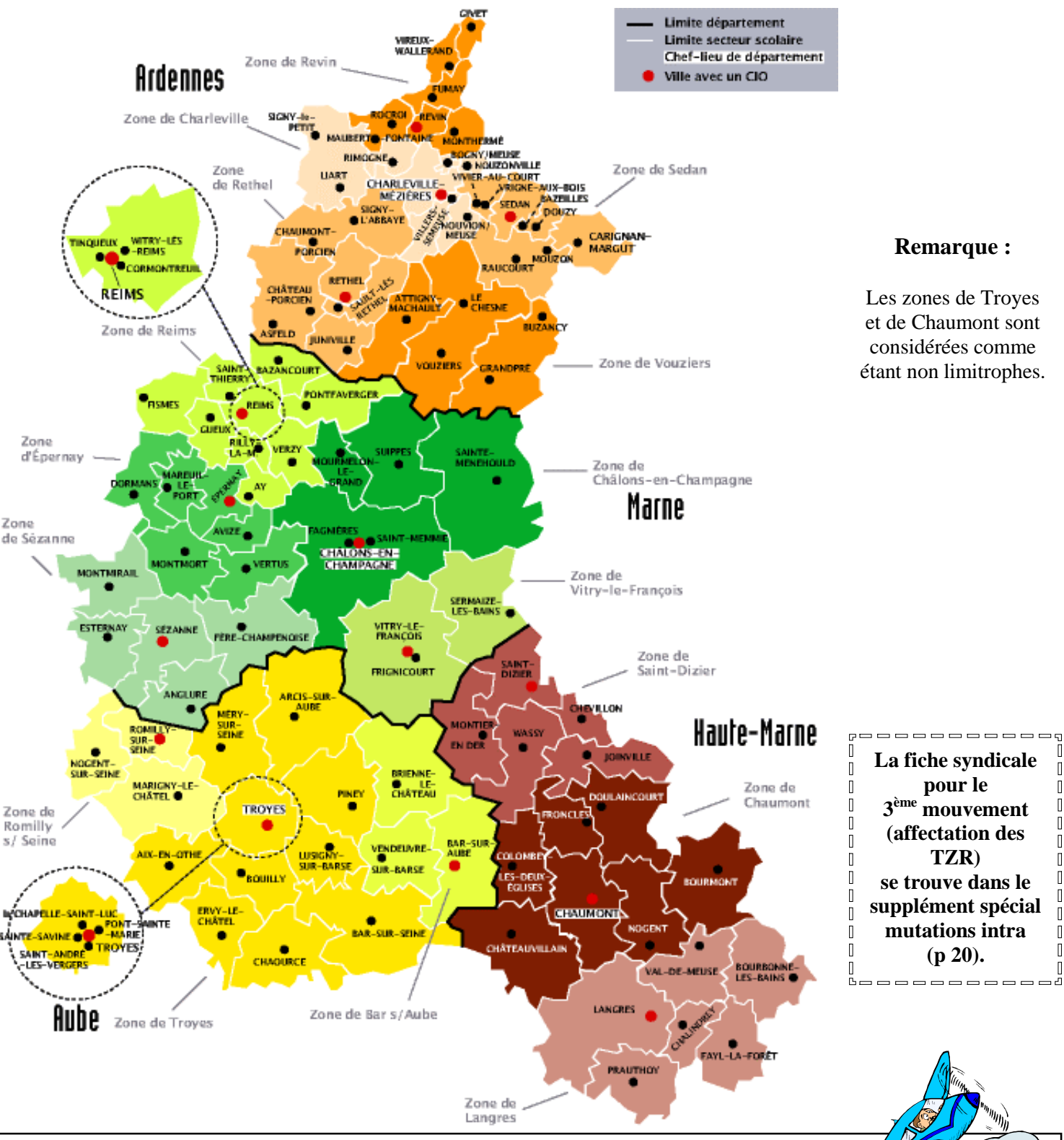

**ACADEMIE DE REIMS : ZONES DE REMPLACEMENT 2010 – 2011** 

# **Entrants dans l'académie : tous TZR ?**

Reims accueille un peu plus de 700 TZR, dont beaucoup le sont devenus malgré eux. Ils ressentent d'autant plus mal cette situation que leur statut se dégrade d'année en année (affectation hors zone et hors discipline ; difficulté à toucher les ISSR ; indemnités qui ont été diminuées par leur proratisation, ce qui signifie en clair qu'elles sont versées en fonction de l'emploi du temps alors qu'elles étaient dues depuis leur création tous les jours de la semaine pour compenser la pénibilité de la tâche. Les TZR, pour la plupart de jeunes collègues ou des enseignants dont le poste a été supprimé, font les frais des restrictions budgétaires.…). Les collègues nommés en Z.R. auront à assurer tous les types de remplacement (à l'année ou de courte et moyenne durées) dans leur zone, mais aussi dans les zones limitrophes. **Quelle incidence aura l'affectation des fonctionnaires stagiaires sur** des postes à l'année ? Il est probable que les TZR seront davantage affectés sur des remplacements de courte durée.

# **TZR : MUTATIONS ET PHASE D'AJUSTEMENT**

### Les TZR qui veulent rester sur leur zone pour faire un remplacement à l'année. à l'année.

Cette année encore, le Rectorat incite les TZR à ne formuler leur " préférence " qu'à l'issue du mouvement intra (voir ci-dessous).

**Attention** de ne pas confondre la phase intra (demande d'un poste définitif en établissement) et la phase d'ajustement (préférence pour un poste à l'année en tant que TZR).

. . . .

## **Les TZR qui veulent changer de ZR**

doivent se connecter sur SIAM, par l'intermédiaire d'I-Prof, et aller dans : " mutation intra académique". Vous pouvez demander toutes les autres ZR. Attention : obtenir une nouvelle ZR est une mutation qui fait perdre ses points.

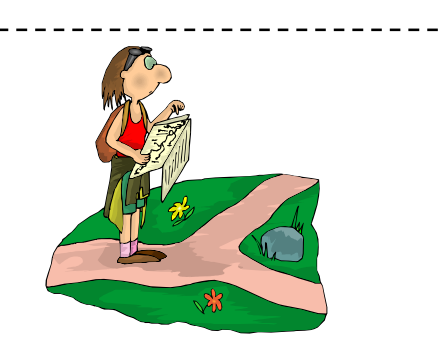

## **Les TZR qui veulent un poste en établissement**

doivent se connecter sur SIAM, par l'intermédiaire d'I -Prof, et aller dans : "mutation intra académique". Vous pouvez demander les établissements de votre choix (établissement, commune en précisant ou non le type d'établissement, groupe de communes, département et académie).

 Tous les ZR devront en juin, après l'intra, formuler des voeux de préférence en se connectant sur le site du rectorat. Vous recevrez en temps et heure une circulaire spécifique précisant les modalités et le calendrier de cette saisie.

 ATTENTION : si vous n'exprimez pas de vœux avant les Groupes de travail, vous serez considéré(e) comme choisissant d'effectuer des remplacements.

### **Etablissement de rattachement des TZR.**

Un TZR qui est affecté dans une zone doit avoir un établissement de rattachement et celui-ci ne doit pas être modifié par l'administration. Lors du GT de juillet 2009, nous sommes parvenus à faire respecter le principe de la fixité de l'établissement de rattachement administratif (RAD) pour un certain nombre de collègues. Il s'agit d'une stricte application du premier alinéa de l'article 3 du décret n°99-823 du 17 septembre 1999. Cet alinéa précise en effet que le RAD est fixé dès la phase intra en regard de la zone d'affectation et qu'il ne peut être modifié par la suite qu'à la demande de l'intéressé (dans ce cas, il convient de rédiger une lettre administrative adressée au Recteur sous couvert du chef d'établissement). La vigilance reste toutefois de mise car il semblerait que des RAD aient été modifiés après commission. E Si votre RAD était modifié contre votre volonté, prévenez au plus vite le SNES. Nous rappelons que l'obtention d'un RAD fixe est importante parce qu'elle interdit au rectorat de priver les TZR en remplacement de courte et moyenne durée de l'ISSR suite à un changement intempestif de RAD et qu'elle conditionne le versement des frais de déplacement pour les TZR affectés à l'année. Le SNES a demandé qu'une procédure soit mise en place pour les collègues qui souhaitent changer de RAD. 

## **ELARGISSEMENT DES ZONES ?**

 Le 2 février dernier, le Rectorat réunissait les organisations syndicales pour évoquer la question des zones de remplacement. L'idée était effectivement d'élargir les zones de remplacement, faire un découpage différent selon les disciplines ou supprimer des postes de TZR (faire des cartes scolaires) pour couvrir tous les besoins et répartir les remplaçants dans les différentes zones puisque certaines zones seraient surdotées. Or, le SNES a fait constater que le problème était plutôt le nombre global de remplaçants qui ne permettait pas de couvrir tous les besoins. La preuve : l'embauche de contractuels qui est en augmentation ! A l'heure actuelle, il semble que le rectorat ait décidé de ne pas élargir les zones. La décision concernant les cartes scolaires de TZR n'a pas encore été prise. Pour le SNES, les ajustements pourront se : faire lors du mouvement intra.

. . . .

**N'oubliez pas, là encore, de nous faire parvenir la fiche syndicale ad hoc publiée dans le Spécial intra 2010 national, ou en la téléchargeant sur les sites de nos 3 organisations, avec copie de la fiche renvoyée au rectorat.**

## **ACADEMIE DE REIMS : ZONES DE REMPLACEMENT 2010 – 2011**

## **( Enseignants de type lycée, PLP , Personnels d'Education et d'Orientation)**

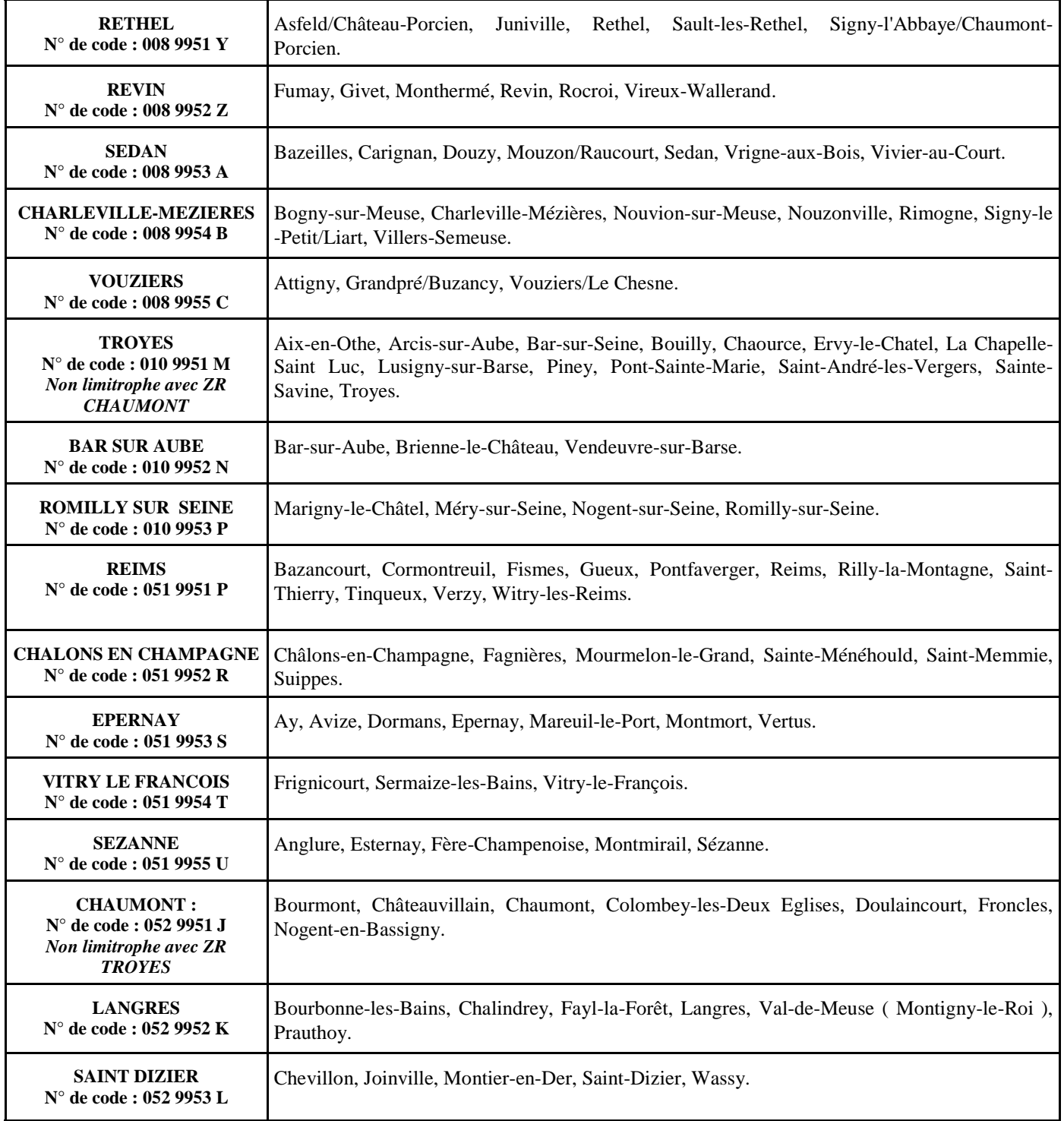

### **Les TZR peuvent être sollicités pour effectuer des remplacements dans les zones limitrophes**

## **ZONES POUR LES COPsy :** elles ont été modifiées en 2007.

- N° de code : 008 006 ZW : tout le département des Ardennes.
- N° de code : 010 004 ZV : tout le département de l'Aube + Sézanne
- N° de code : 051 006 ZJ : zone de Reims : tout le département de la Marne + Rethel
- N° de code : 051 007 ZT : zone de Châlons en Champagne tout le département de la Marne + Saint Dizier
- N° de code : 052 004 ZM : tout le département de la Haute-Marne + Bar sur Aube

### **REMARQUES :**

Vous pouvez également consulter sur le site de la section académique, http://www.reims.snes.edu/, la carte et la définition des zones de remplacement.

## **SITUATIONS PARTICULIERES**

#### ............ ♦ **DEMANDES DE DISPONIBILITE :**

Si vous souhaitez prendre une disponibilité pour la rentrée 2010, adressez votre demande à Monsieur le Recteur sous couvert de votre chef d'établissement ( pour gagner du temps,  $\frac{1}{2}$ vous pouvez en envoyer un double directement au rectorat en précisant que l'original suit par la voie hiérarchique ).

Les demandes pour élever un enfant de moins de huit  $\frac{1}{2}$ ans, suivre son conjoint, pour donner des soins, à enfant ou ascendant, ouvrent automatiquement droit à disponibilité.

Les demandes pour convenance personnelle ou pour études ne sont pas de droit et peuvent être refusées par l'administration en fonction de la situation de la discipline dans l'académie.

 **Il est vivement conseillé de les déposer le plus tôt possible.** Si votre demande est acceptée, votre demande de mutation intra sera automatiquement annulée (la demande de disponibilité ne dispense pas les « entrants » de formuler des vœux à l'intra). N'oubliez pas de nous envoyer un double de votre demande.

REMARQUE : Vous pouvez, a priori, obtenir une disponibilité quelle que soit votre discipline ( en dehors des disponibilités de droit que l'administration ne peut refuser ) mais il est possible que toutes les demandes ne soient pas satisfaites, en particulier dans les disciplines les plus déficitaires ( $ex:$  maths,  $\beta$ ) sciences physiques, S.V.T., anglais, lettres classiques, histoiregéographie… ).

 **Les premières demandes ont plus de chances d'être satisfaites.** 

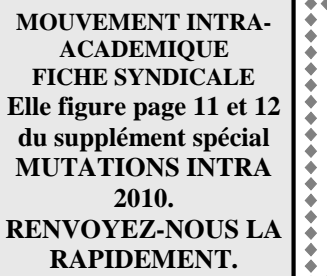

## \*\*\*\*\*\*\*\*\*\*\*\*\*\*\* ♦ **CONGE DE FORMATION :**

Dans notre académie, l'obtention d'un congé de formation pour l'année 2010/2011 n'entraîne pas l'annulation de votre demande de mutation au mouvement intraacadémique. \*\*\*\*\*\*\*\*\*\*\*\*\*\*\*\*\*\*\*\*\*\*\*\*

## ♦ **EXERCICE A TEMPS PARTIEL :**

### **Il faut en faire la demande sitôt les résultats du mouvement intra-académique connus.**

 Pour les collègues affectés sur poste fixe en établissement, la demande doit être transmise par l'intermédiaire du nouveau chef d'établissement en indiquant la quotité demandée ( l'administration peut la modifier de plus ou de moins deux heures en fonction de la nécessité de service ). Transmettez copie de votre demande directement aux services rectoraux.

 Pour les collègues affectés sur zone de remplacement, la demande doit être faite directement auprès du rectorat. S**eul un mi-temps peut théoriquement être accordé aux TZR; toutefois, le Rectorat accepte des quotités autres.** 

Dans tous les cas de figure, envoyez un double de votre demande au S.N.E.P., S.N.E.S. ou S.N.U.E.P. selon votre catégorie. ATTENTION : **N'acceptez jamais de signer une demande de temps partiel sous prétexte que vous êtes en sous service.** Votre salaire serait évidemment proportionnel à la quotité de travail effectuée et cela a aussi des répercussions pour la retraite.

CPE : Le dispositif que nous avions obtenu lors de la déconcentration du mouvement est reconduit, même si nous avons dû batailler contre l'administration et certaines organisations syndicales. Vous avez la possibilité d'exprimer vos préférences : poste logé, poste non logé (le formulaire figurant en Annexe II de la circulaire rectorale vous permettra de préciser la taille minimale du logement souhaité) ou poste indifférent.

Le logement est un élément déterminant : si vous demandez un poste logé sur une commune, par exemple, et que seuls des postes non-logés sont disponibles, vous ne pourrez être affecté(e) sur ce voeu.

## ♦ **DOSSIER « HANDICAP » OU SITUATION SOCIALE GRAVE :**

 Dans le droit fil de ce que le Ministère a mis en place pour la phase inter, les demandes de mutation pour raisons médicales graves sont dorénavant prises en compte dans le cadre du handicap. Deux cas sont possibles :

 - formuler une demande de mutation au titre du handicap en fournissant la preuveque les démarches de Reconnaissance de la Qualité de Travailleur Handicapé (RQTH) ont bien été entreprises auprès d'une Maison Départementale des Personnes Handicapées (MDPH) pour l'agent ou son conjoint. La maladie grave, ou la reconnaissance du handicap d'un enfant peut également être prise encompte.

 - En l'absence de justificatif, la personne atteinte d'une pathologie grave relevant du handicap (voir la liste des 30 maladies graves de l'article D322- 1 du Code de la Sécurité Sociale) peut, à titre exceptionnel, présenter un dossier pour raisons médicales graves.

 Un dossier comportant toutes les pièces justificatives doit être adressé au médecinconseiller technique du Recteur avant la date du **15 avril 2010.** Une bonification de 1000 points pourra éventuellement leur être attribuée par le Recteur, après examen de leur situation en groupe de travail (7 mai).

 Nous avons obtenu que les situations sociales graves puissent également être prises en compte. Pour ce faire, il faut, avant le **15 avril 2010**, adresser un dossier social complet à l'assistant social de leur département d'affectation.

ATTENTION : les collègues « entrants » dans l'académie transmettront à nouveau leur dossier initialement établi au titre du handicap au Médecin Conseiller Technique du Recteur.

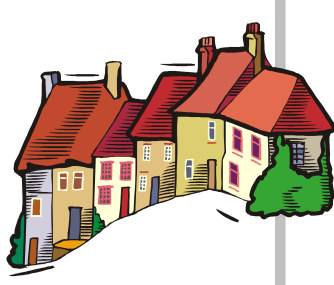

## **VŒUX ET BONIFICATIONS FAMILIALES : ATTENTION DANGER ! ! !**

 Danger, trop souvent, de perdre les bonifications auxquelles on a droit car le rapprochement de conjoint est le seul cas où l'ordre de formulation des vœux intervient pour l'obtention de bonifications.

### • **Quelles bonifications ?**

1. 90,2 points + (éventuellement) points d'enfants + (éventuellement) points de séparation. Portent sur les vœux « département » et « académie » (à condition de demander tout type d'établissement), « toutes les zones de remplacement d'un département » (ZRD), « toutes les zones de remplacement de l'académie » (ZRA).

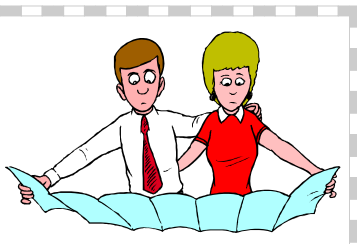

1. 30,2 points + (éventuellement) points d'enfants.

Portent sur les vœux « communes » et « groupes de communes » (à condition de demander tout type d'établissement), « zone de remplacement précise » (ZRE).

**NB : Les vœux portant sur des établissements précis ou portant sur des zones géographiques en privilégiant un type d'établissement ne sont pas bonifiés.** 

 **NB : On ne peut bénéficier des points pour enfants que sur les vœux bonifiés à 90,2 ou à 30,2 points.**

### • **Les vœux déclencheurs :**

**1. Le premier vœu « département » (tout type d'établissement) ou ZRD ou ZRA** formulé déclenche la bonification de 90,2 points sur tous les vœux bonifiables à 90,2 points **à condition que ce vœu corresponde au département d'installation (professionnelle ou privée) du conjoint** si celui-ci est dans l'académie ou au département de l'académie le plus proche du département d'installation du conjoint si celui-ci est hors académie.

 2. **Le premier vœu « commune » ou « groupe de communes » (tout type d'établissement) ou ZRE** formulé déclenche la bonification de 30,2 points sur tous les vœux bonifiables à 30,2 points **à condition que ce vœu soit situé dans le département d'installation (professionnelle ou privée) du conjoint** si celui-ci est dans l'académie ou dans le département de l'académie le plus proche du département d'installation du conjoint si celui-ci est hors académie.

NB : Concernant les collègues dont le conjoint est dans une autre académie, le Rectorat gère de façon souple et intelligente les situations et ne se contente pas d'une application au pied de la lettre du texte.

 NB : Depuis trois ans déjà nous intervenons pour que l'administration, compte tenu que lorsque l'on demande un département cela signifie que l'on demande toutes les communes dudit département, n'impose pas, lorsque l'on fait en vœu n° 1 le département déclencheur des bonifications à 90,2 points, de formuler ensuite une commune de ce département pour avoir droit aux bonifications à 30,2 points. Jusqu'à présent nous n'avons toujours pas réussi à faire prévaloir le bon sens… car il faudrait modifier le logiciel. Encore et toujours la tyrannie informatique ! ! !

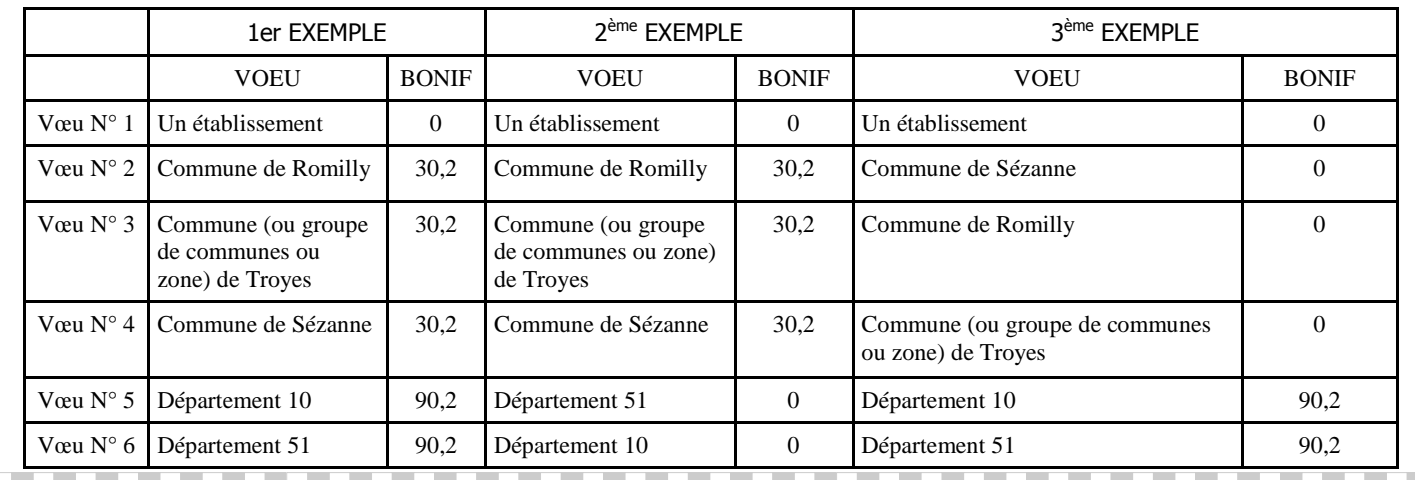

**\* « Traduction » en exemples :** La résidence (professionnelle et privée ) du conjoint est située à TROYES (10)

## **MUTATIONS SIMULTANEES : NOUVELLES REGLES.**

⇒ Les collègues intégrant l'académie au titre d'une mutation simultanée doivent **obligatoirement** faire une deman de de ce même type à l'intra. Par contre, si l'on est entré dans l'académie au titre d'une demande autre (ex : stagiaire IUFM en RC), il est possible de faire une demande simultanée à l'intra.

En mutation simultanée, il faut **obligatoirement** formuler les mêmes voeux et dans le même ordre.

 Les bonifications (90 points cette année) ne sont attribuées plus que sur les voeux de type « *département* »; « *toute ZR du département* », « *académie* » et « *toute ZR de l'académie »,* sur tout type d'établissement, même si, dans votre discipline, vous ne pouvez être affecté(e) que sur un type particulier (ex : Lycée en Philo ou SES..., Collège en Technologie...).

⇒ Une mutation simultanée entre non-conjoints est possible. Les contraintes sont les mêmes qu'énoncé cidessus... Mais, cette année 20 points seront attribués si deux titulaires non conjoints demandent pour la 2<sup>ème</sup> fois le même département.

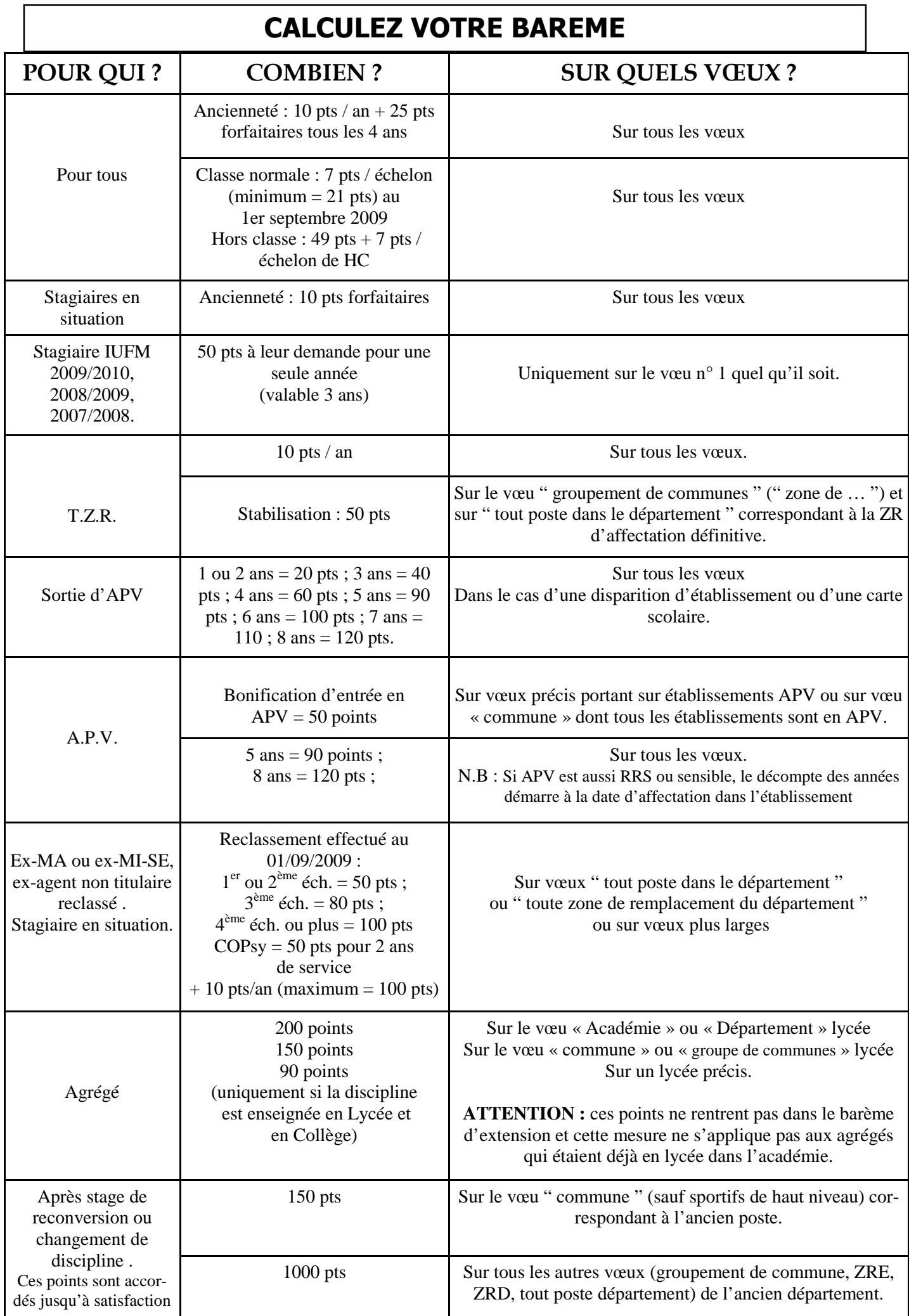

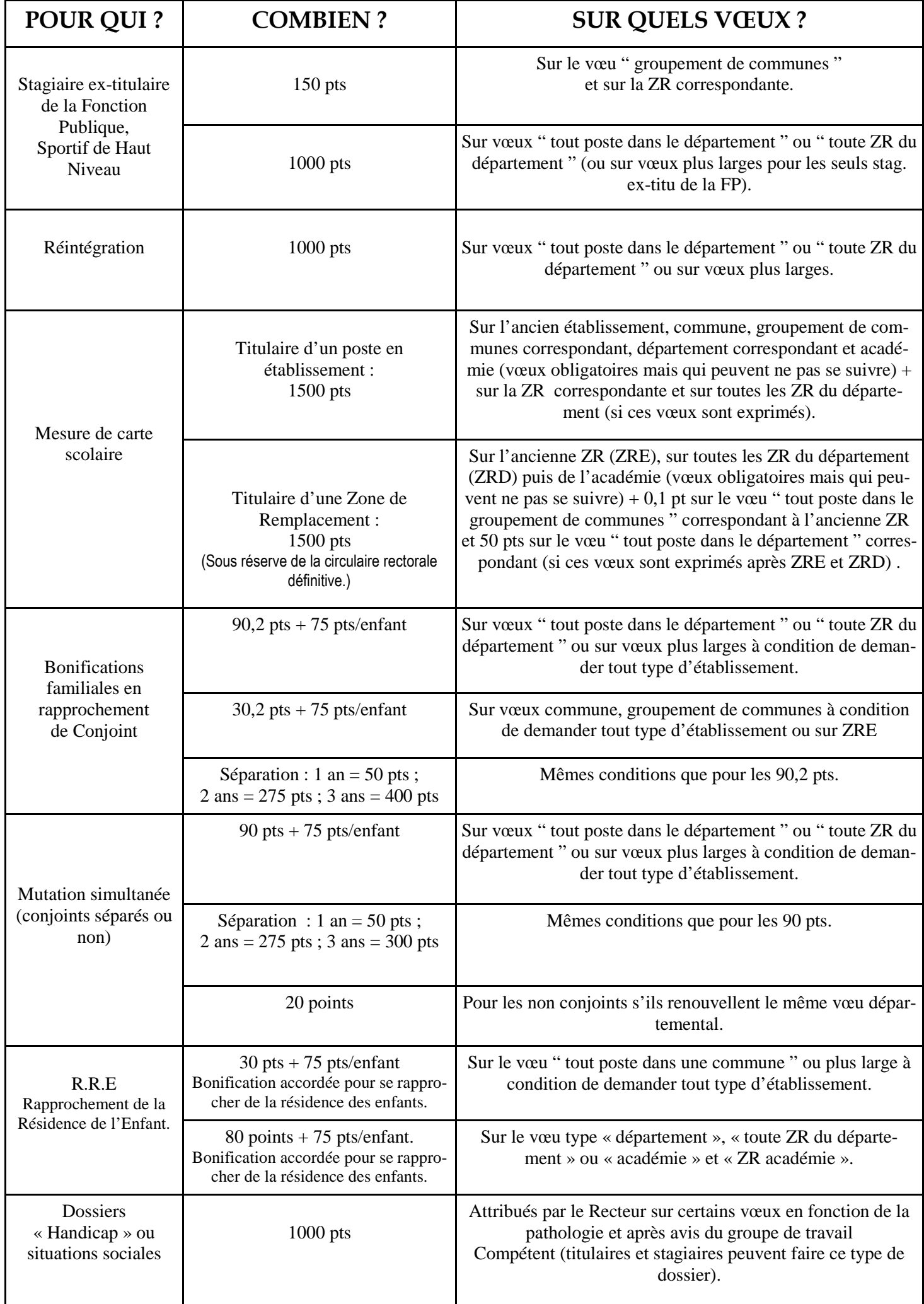

## **AFFICHAGE DES POSTES OFFERTS AU MOUVEMENT**

**Certains des postes à pourvoir en établissement sont connus avant la saisie des vœux et devraient être publiés sur SIAM par le Rectorat vers le 22 mars, date d'ouverture du serveur. Il s'agit des créations examinées lors du Comité Technique Paritaire Académique (CTPA), disponibilités déjà accordées, départs en retraite ou en congé de fin d'activité...** 

 La plupart des postes sur lesquels vous pourrez être nommés ne sont pas vacants avant le mouvement, mais le deviennent quand leur occupant est lui-même muté. Par ailleurs, de nombreuses situations peuvent aboutir à la libération de postes susceptibles de vous intéresser, libérations qui n'interviendront que tardivement : départs vers le Supérieur, mises en disponibilité, transformations de postes PEGC demeurés vacants à l'issue du mouvement PEGC, accès au corps des personnels de direction ou d'inspection…

 Depuis quelques années, **le rectorat prend la peine, sur son site (** http://www.ac-reims.fr **), d'afficher une liste des postes vacants après l'inter** et de l'actualiser au fur et à mesure des informations qui lui parviennent jusqu'à la clôture de la saisie.

 Par ailleurs, **le rectorat met également à la disposition des collègues une liste des postes à complément de service** afin que chacun puisse faire des vœux en toute connaissance de cause ( sachant que, à cette date, tout n'est pas - loin s'en faut - définitivement arrêté et qu'il n'est pas possible de toujours préciser la quotité du complément à effectuer ni même l'établissement où il s'effectuera ). Espérons que toutes les Inspections académiques, contrairement à ce qui se passe depuis plusieurs années, transmettront les informations ! ! !

 **Cela faisait partie de nos demandes lors de la déconcentration et il convient de saluer les efforts des services de certaines inspections académiques et du Rectorat pour que l'information délivrée aux demandeurs de mutation soit la meilleure possible.** 

## **AGREGES ET CERTIFIES EN L.P. A TITRE DEFINITIF**

Les dispositions de la circulaire rectorale 2004 sont à nouveau reconduites.

 Ainsi, les professeurs agrégés et certifiés **volontaires** pourront être affectés à titre définitif (à titre définitif seulement, car, pour ce qui est des affectations des TZR, l'administration " ne prend pas de gants " !) en lycée professionnel sur les postes restés vacants à l'issue du mouvement des PLP. Ils devront en formuler **expressément** la demande ( lettre jointe au formulaire de confirmation de demande ).

 Ils ne pourront être affectés à titre définitif que sur des postes correspondants à leur discipline, c'est à dire ayant le même code de discipline ( ex : un certifié ou un agrégé de génie mécanique construction - L4100- pourra être affecté sur un poste étiqueté P4100 en lycée professionnel ).

 **Cela signifie que seules les disciplines tertiaires et industrielles sont concernées.** 

 L'ensemble des organisations syndicales a dénoncé cette mesure qui méconnaît, nie la spécificité de l'enseignement en L.P. et la nécessité d'une formation particulière pour y enseigner. De toute évidence, les enseignants partagent cette appréciation puisque seules une dizaine d'affectations de ce « style » ont eu lieu en six ans !

### **P.L.P. EN COLLEGE A TITRE DEFINITIF.**

 C'était une des nouveautés de la circulaire rectorale de 2007, reprise l'an passé et cette année.

## **Elle prévoit que les P.L.P. pourront postuler sur des postes étiquetés P.L.P. en collège.**

 Malgré l'opposition unanime des organisations syndicales sur ce point, le Recteur a choisi de maintenir cette disposition.

L'objectif est clair et a été présenté comme tel : il s'agit ? de **réintroduire** (les PEGC étant de moins en moins nombreux) en collège **des personnels bivalents** afin de pouvoir " ajuster " plus facilement les services. Le rectorat de Reims fait figure de pionnier sur cette question ! Gageons que les IA auront la « sagesse » de ne pas en implanter !

# **POSTES SPECIFIQUES ACADEMIQUES**

 **La classification PEP apparaît en 1999 avec la déconcentration du mouvement national.** Elle répond à une volonté politique de profiler les postes, de les soustraire au mouvement général et donc de ne pas leur appliquer la règle commune des affectations au barème. Ces PEP étaient classés en quatre catégories. Ils ont été « remplacés » par les A.P.V. (voir article par ailleurs) sauf les postes liés à des compétences requises, qui ont été « baptisés » postes spécifiques académiques.

 Cette dénomination concerne les postes de BTS (autres que ceux relevant du mouvement spécifique national spécifiés dans l'Annexe II du BO Spécial N°10 du 6 novembre 2009), les postes en sections européennes, les postes de conseillers pédagogiques départementaux pour l'EPS, des postes en classes relais **et, depuis 2006, les collèges « ambition-réussite ».** 

 Parallèlement à la saisie sur SIAM de vos vœux de mutation (parmi lesquels les éventuels vœux de postes spécifiques académiques), vous devez **impérativement** remplir la fiche de candidature ad-hoc (**annexe V de la circulaire rectorale**) sans laquelle votre candidature ne pourrait être examinée.

Rappel :

 **- Pour être nommé(e) à titre définitif sur un poste spécifique intra-académique, il faut faire acte de candidature.** 

 **- On ne peut pas être nommé(e) sur un poste spécifique académique, quel qu'il soit, en extension.** 

## **Le rôle des commissaires paritaires académiques : l'exemple du SNES.**

 Les dernières élections professionnelles ont conforté la représentativité du FSU dans notre académie. **Avec ses 29 commissaires paritaires sur 43,** le SNES est majoritaire dans toutes les commissions ou groupes de travail et représente un interlocuteur respecté et incontournable pour le rectorat.

 Pendant toute la période de l'intra, les commissaires paritaires académiques élus de la FSU font le nécessaire pour veiller au bon déroulement des opérations de mouvement et luttent contre les tentatives d'arbitraire de l'administration.

 Dans les groupes de travail, les CAPA et lors de la FPM (formation paritaire mixte chargée d'examiner les mutations), ils contrôlent et font prévaloir la transparence et l'égalité de traitement ; ils défendent toutes les situations individuelles dans le respect de l'équité pour tous et les intérêts collectifs.

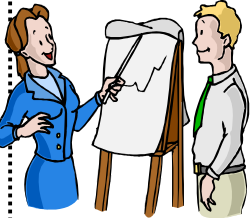

## NOTRE TRAVAIL :

□ **en mars-avril** : le SNES organise des réunions d'information dans toute l'académie, tient des permanences, reçoit ses syndiqués en rendez-vous individuels pour les conseiller au mieux.

## □ **une semaine avant le GT barèmes mouvement** (en mai pour toutes les catégories), les commissaires paritaires du SNES se réunissent pour vérifier le barème

de chaque collègue et faire remonter au rectorat les problèmes éventuels, les oublis, puis faire valoir le jour de la commission les situations individuelles.

□ **début juin,** avant le mouvement intra, les commissaires paritaires du SNES, à partir du projet du rectorat, examinent et vérifient les mutations prévues, proposent de nombreuses améliorations…qui seront défendues lors de la FPMA de juin. C'est un travail pointilleux qui nécessite de l'opiniâtreté et des connaissances ( nous assurons la formation de nos commissaires paritaires). Il faut avoir toujours en tête l'intérêt des collègues et le souci scrupuleux des règles et barèmes. Chaque candidat à la mutation a la certitude que son cas est examiné par au moins deux de nos commissaires paritaires. Aucune autre organisation syndicale ne peut le dire sérieusement.

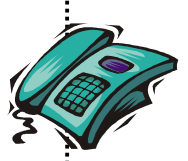

 $\Box$  au fur et à mesure du traitement de votre discipline du 10 au 13 juin, les commissaires paritaires du SNES contactent par téléphone les syndiqués et les collègues qui nous ont envoyé une fiche.

□ puis les commissaires paritaires du SNES préparent le mouvement des TZR qui se tiendra jus qu'au 3 juillet. Il s'agit alors d'éviter des compléments de service aberrants ou qui se multiplient pour une même personne.

Y f

 Tout ce travail**, le SNES,** ne peut le faire que parce que ses commissaires paritaires sont nombreux et qu'ils ont connaissance de la situation des collègues qu'ils défendent. C'est l'utilité de la fiche syndicale et du courrier que vous pouvez y joindre pour expliciter vos vœux, vos contraintes et situations personnelles.

### **RESPECT DU PARITARISME.**

**SERVITA**  En 2009, il nous a fallu combattre une offensive sans précédent de l'administration contre les droits des personnels et le paritarisme qui les garantit, le ministère puis les rectorats ayant pris la décision de donner aux demandeurs de mutation le  $\hat\le$  résultat de leur affectation avant même que ne soient réunies les FPM. Le ministère s'est pourtant déclaré satisfait de cette démarche et a renouvelé l'opération cette année. **En donnant des résultats anticipés, il est très clair que le ministère souhaite semer la confusion et faire croire que les commissions ne servent à rien.**

Nous avons « bagarré » pour que les conditions de travail données aux élus du personnel soient alors  $\le$ respectées sans lesquelles aucun contrôle, aucune correction, aucune proposition d'amélioration ne peut se faire.

 Les élus du SNES restent tout autant déterminés à défendre le paritarisme, seul moyen de garantir la transparence des opérations de mutation des personnels. Rappelons aussi que dans l'académie de Reims, no- $\lesssim$ tre Recteur nous rappelait, il y a tout juste deux ans, que notre déontologie nous imposait de ne rien divulguer avant la fin des commissions !

# **GROUPEMENTS DE COMMUNES 2010 - 2011**

Considérés comme « non ordonnés »

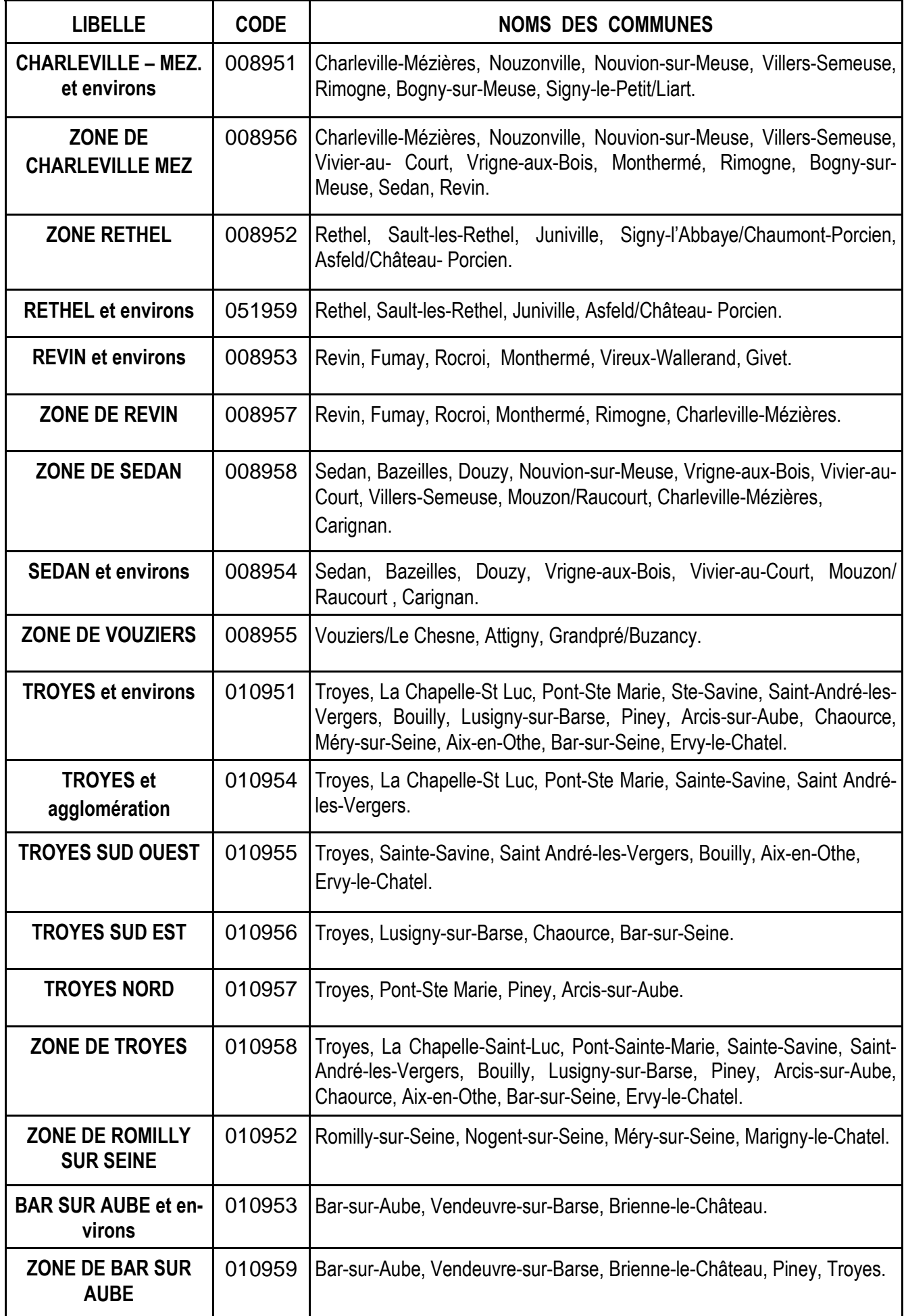

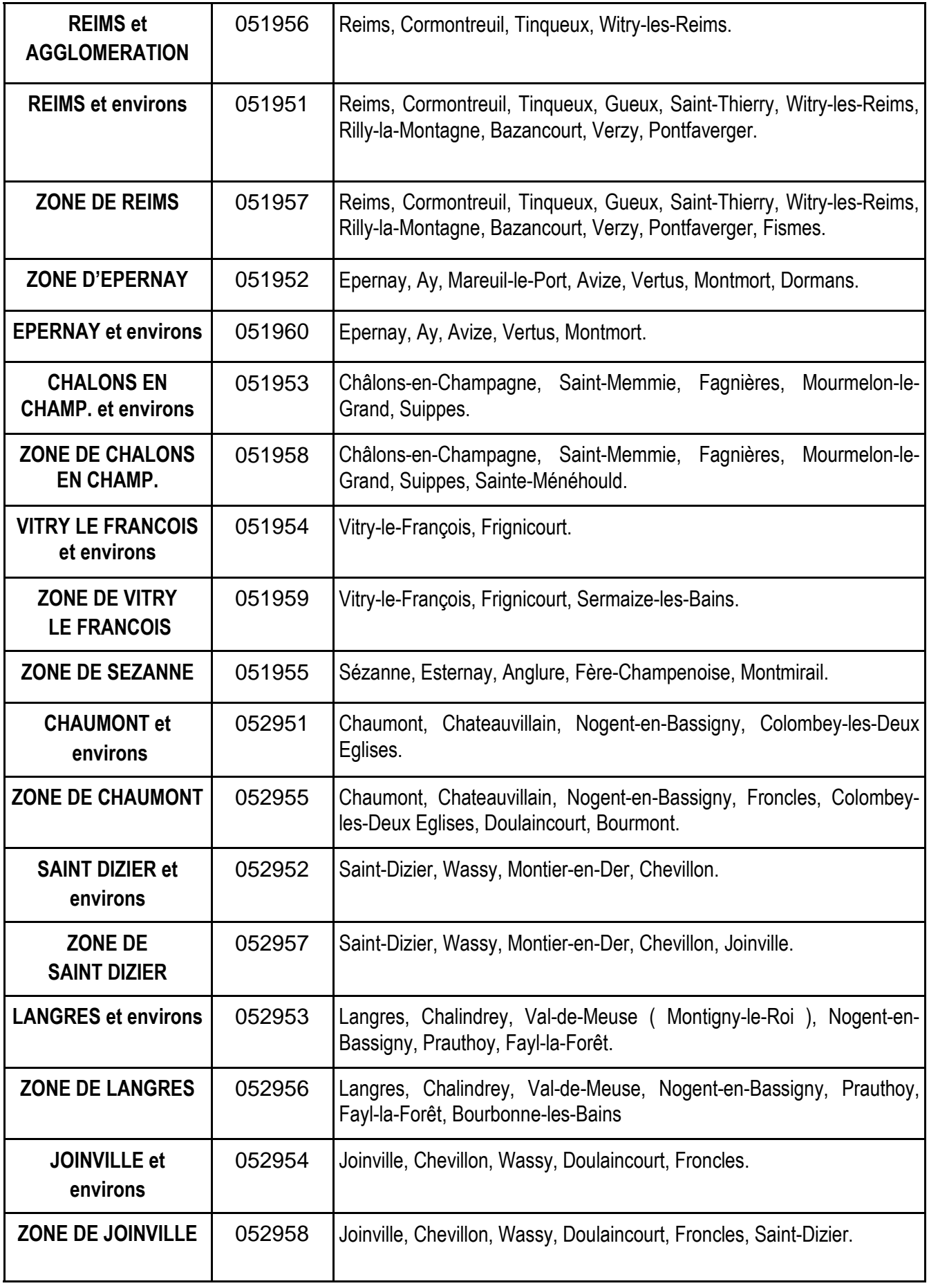

## **R.R.S. et A.P.V.**

 L'administration a décidément bien du mal à « défricher » la jungle des sigles : l'appellation A.P.V. devait remplacer toutes celles qui avaient cours jusque là (sensible, prévention violence, difficile...). Puis sont apparus les R.A.R. (réseau ambition-réussite)... Ce sont maintenant les R.R.S. (réseau réussite scolaire) qui voient le jour… Encore quelques années et la forêt des sigles abscons se sera assurément reconstituée !!!

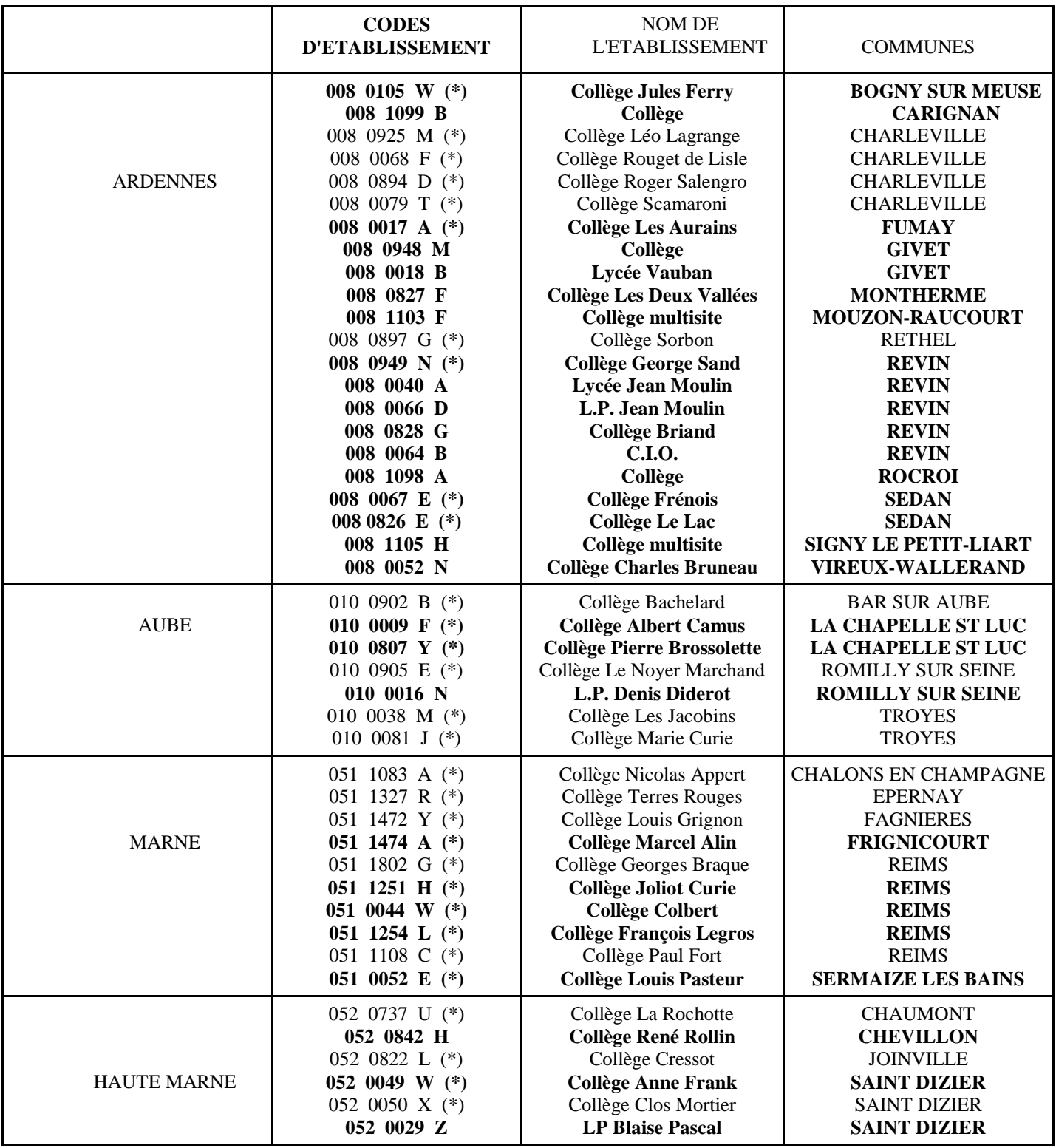

Les établissements A.P.V. sont en gras – Les établissements RRS sont distingués par le signe (\*) après le code de l'établissement.

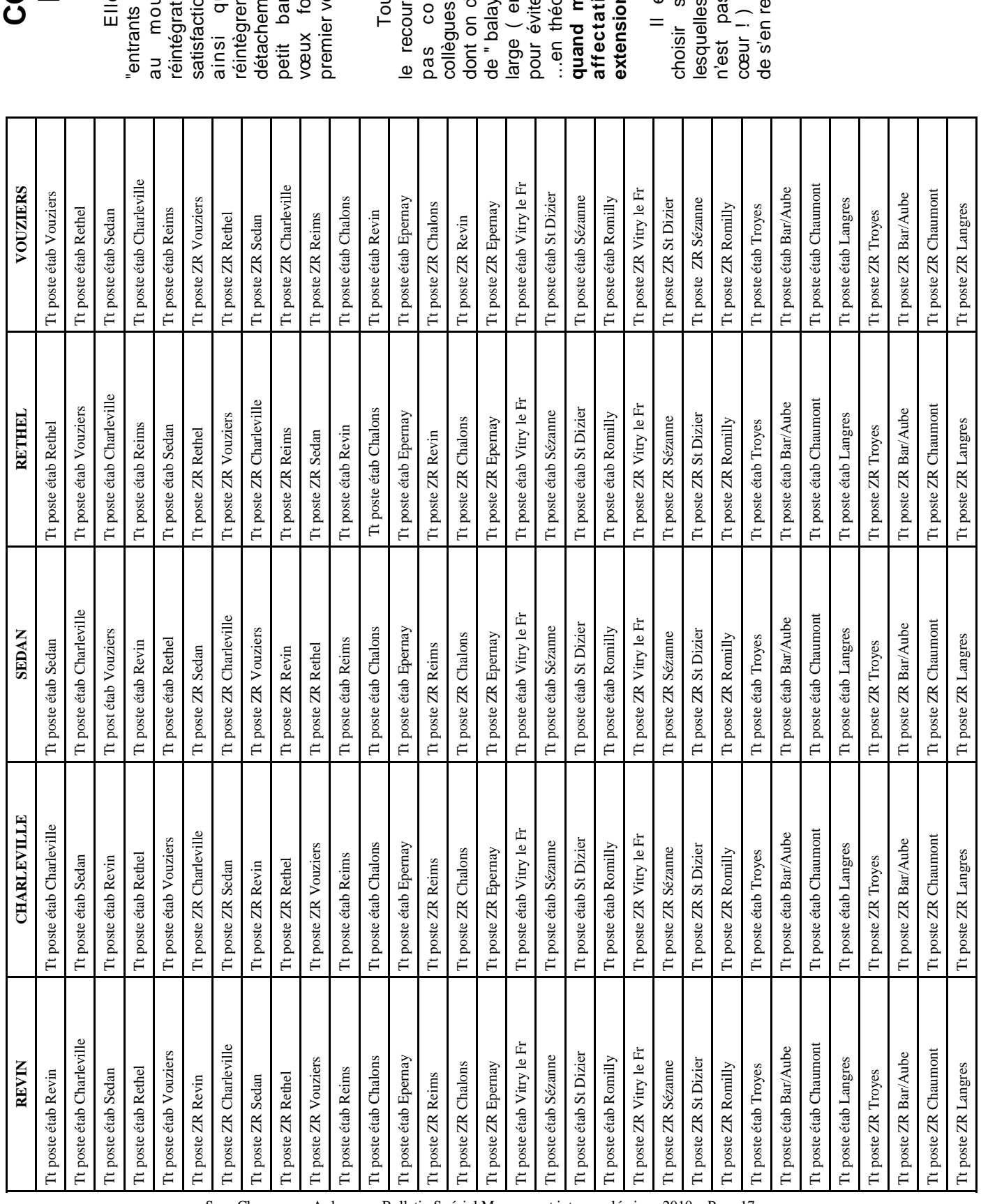

# **COMMENT CA**<br>MARCHE ? **L'EXTENSION : COMMENT CA**  L'EXTENSION :

Elle peut concerner les "entrants " dans l'Académie (nommés au mouvement inter ou en réintégration) qui n'obtiennent pas satisfaction sur un de leurs vœux ainsi que les construits réintègrent après disponibilité ou détachement. Elle se fait avec le plus petit barème correspondant aux vœux formulés en repartant du e peut concerner les<br>"dans l'Académie (nommés ivement inter ou en ion) qui n'obtiennent pas on sur un de leurs vœux ent. Elle se fait avec le plus aux ue les collègues qui nt après disponibilité ou rmulés en repartant du ème correspondant premier vœu exprimé. eu exprimé.

 Toutefois, il faut rappeler que le recours à l'extension ne devrait pas concerner beaucoup de collègues compte tenu des 20 vœux dont on dispose. Cela doit permettre de " balayer " une zone suffisamment large ( en poste fixe et/ou en ZR ) pour éviter d'être traité en extension …en théorie du moins car **il y eut quand même environ 10 % des affectations prononcées en**  ncerner beaucoup de compte tenu des 20 vœux ispose. Cela doit permettre <u>ရ</u> itefois, il faut rappeler que ver " une zone suffisamment er d'être traité en extension iême environ 10 % des s à l'extension ne devrait vrie du moins car il y eut n poste fixe et/ou en ZR ions prononcées 1'an passé ! **extension l'an passé !** 

 Il est toujours préférable de choisir soi-même les zones sur lesquelles on accepte ( même si ce n'est pas toujours de gaieté de cœur ! ) d'être nommé(e) plutôt que est toujours préférable de sur on accepte (même si ce s toujours de gaieté de<br>d'être nommé(e) plutôt que de s'en remettre à la " machine ". coi-même les zones mettre à la " machine ".

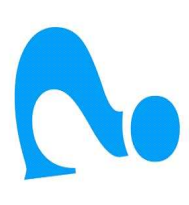

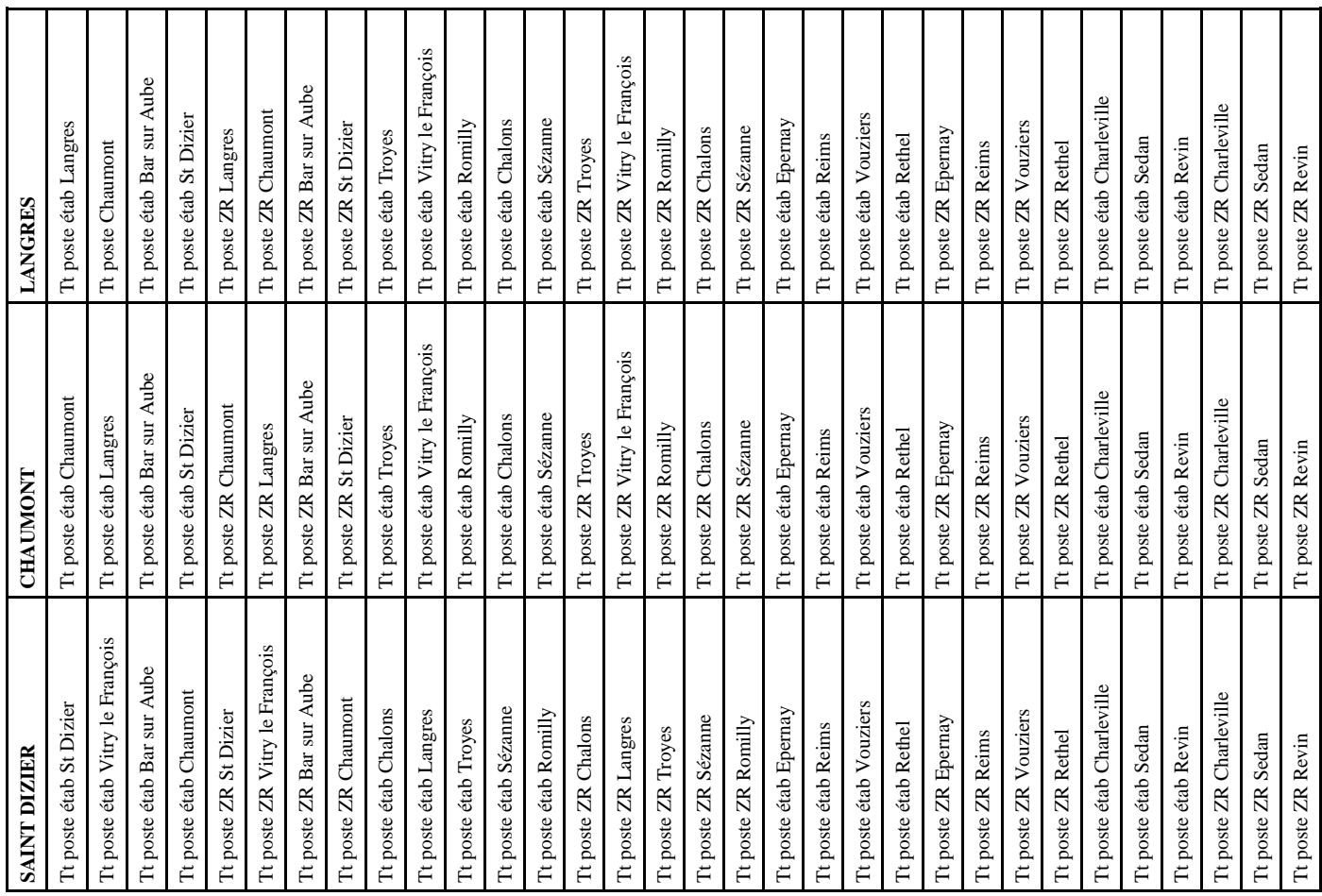

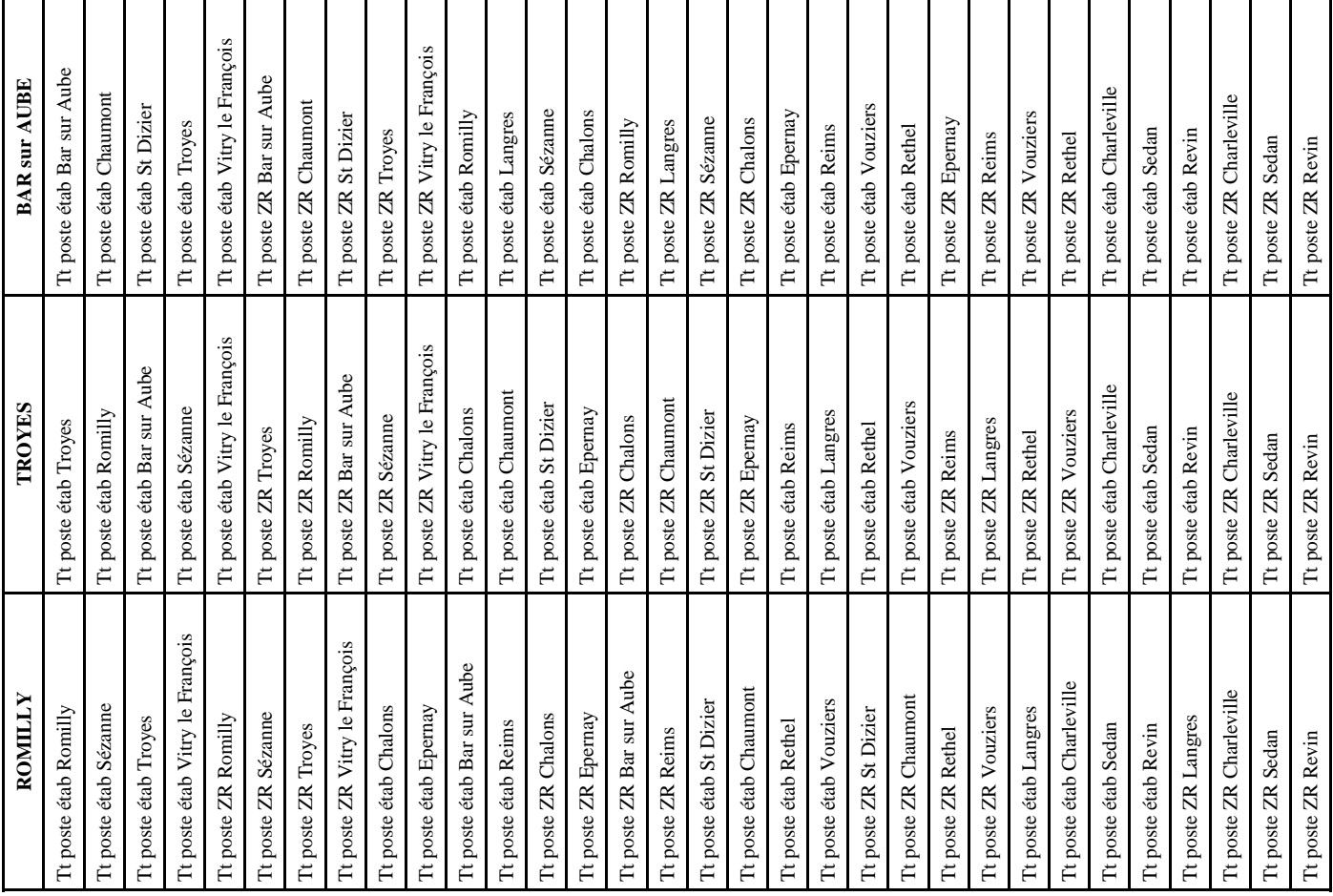

## **MODIFICATION DE LA TABLE D'EXTENSION ?**

 Le 18 décembre dernier, lors d'un GT de préparation de la circulaire intra académique, le rectorat a évoqué la possibilité de modifier la table d'extension. La formule de notre académie présente, pour l'administration, deux inconvénients majeurs :

⇒ l'algorithme informatique n'est pas opérationnel, ce qui implique des ajustements à faire « manuellement ».

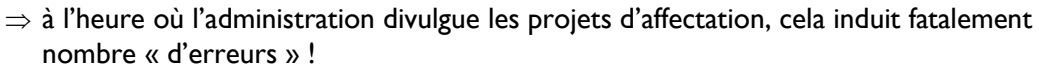

 La table d'extension mise en place dans notre académie fait que l'on sera successivement examiné sur les postes fixes de quelques zones géographiques avant d'être examiné sur les ZR de ces mêmes zones ; cette démar-L che étant ensuite appliquée sur des zones plus éloignées jusqu'à couvrir toute l'Académie. C'est la table d'extension I la plus favorable aux collègues. Le SNES, à l'origine de son introduction dans notre académie, est donc intervenu pour en signaler les avantages. Le Rectorat a pris en compte nos arguments et a renoncé, pour cette année, à toute L modification de la table d'extension.

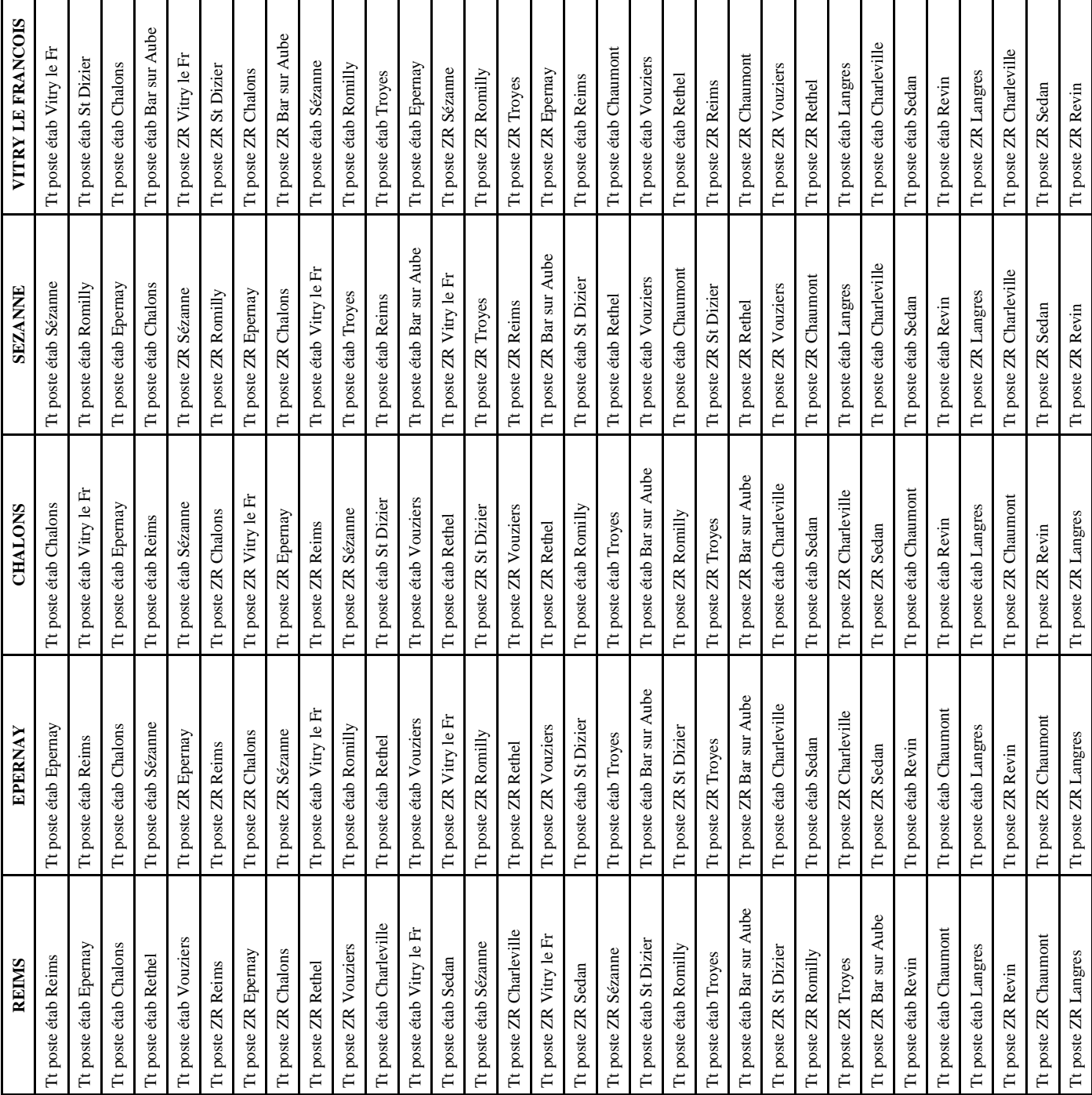

# **SNES Champagne Ardenne MOUVEMENT INTRA ACADEMIQUE 2010**

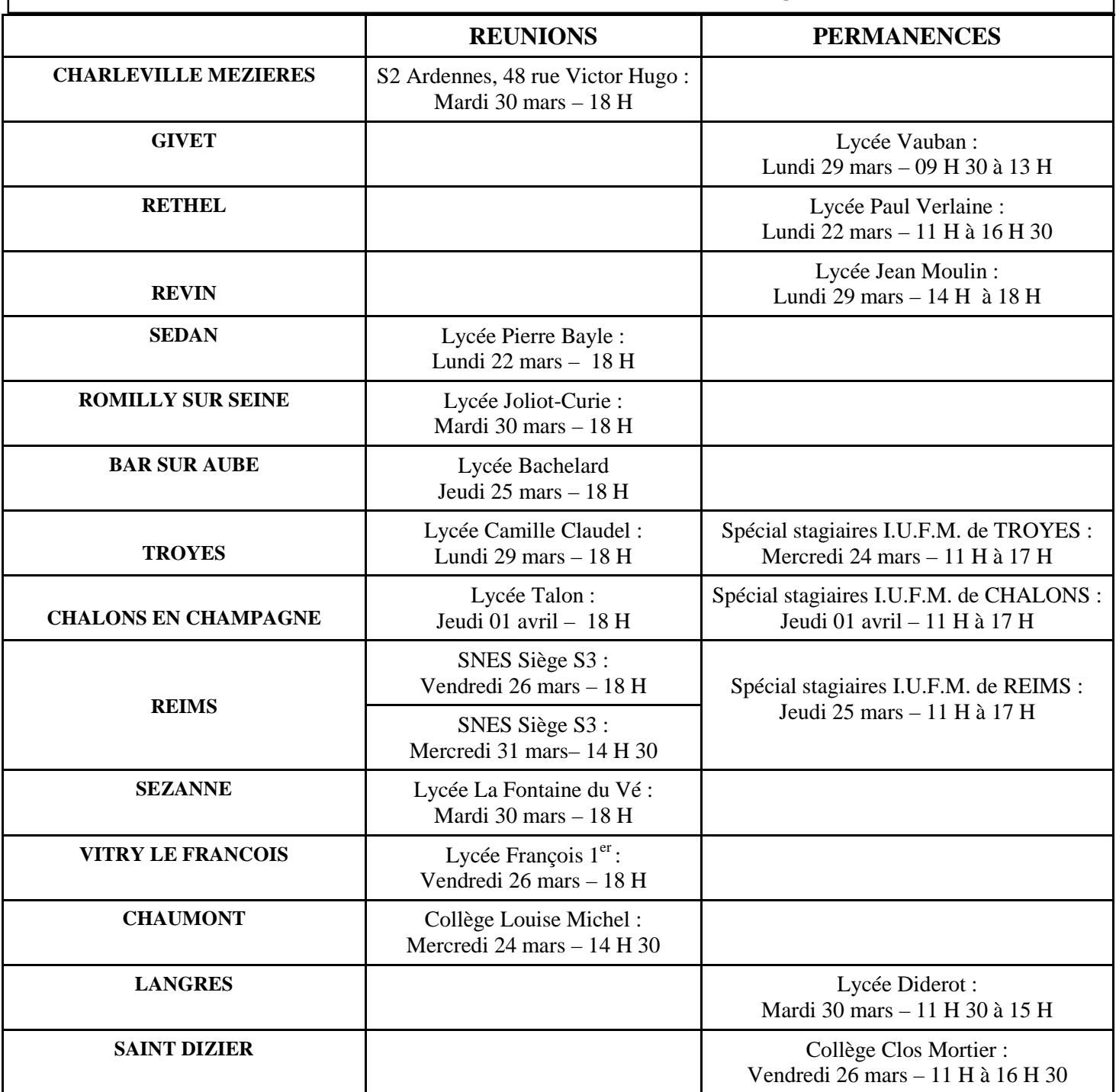

## **PERMANENCES :**

**CHARLEVILLE :** au local du SNES – 48 rue Victor Hugo, chaque mercredi de 14 H 30 à 17 H.

**TROYES :** au local du SNES – 3 bis rue Voltaire (2ème étage), chaque mercredi de 14 H 30 à 17 H.

**CHAUMONT :** contacter la section départementale au 03.25.87.44.54

REIMS : au siège du S 3 – 37 rue Ponsardin aux heures habituelles d'ouverture du S3 (14 H 30 à 17 H 30).

I

 $\parallel$ 

I

 $\mathbf{I}$ 

Ш

Le jeudi 25 mars et le vendredi 02 avril, la permanence sera ouverte jusque 19 H + Samedi 27 mars de 9 H à 12 H et Samedi 03 avril de 9 H à 12 H

**En dehors de ces dates, rendez-vous personnalisés possibles pour les seul(e)s syndiqué(e)s. Pour prendre rendez-vous, contactez le SNES académique au 03.26.88.52.66.** 

**Permanences spéciales pendant les vacances de Pâques du mardi 6 avril au mercredi 14 avril (sauf les 10 et 11) de 14 h 30 à 17 h 30 au siège du S3, à Reims.** 

 $\mathbf I$ 

 $\parallel$ 

Ι

## **NB : Permanence Spéciale C.P.E. le 31 mars de 14 H 30 à 17 H.**